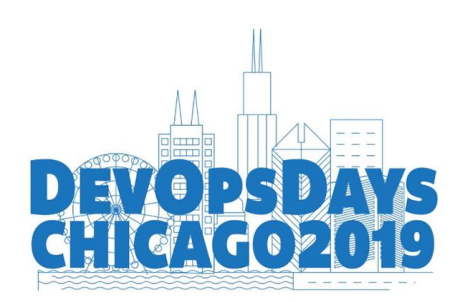

# Using Terraform Safely Martez Reed

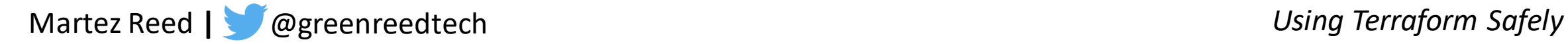

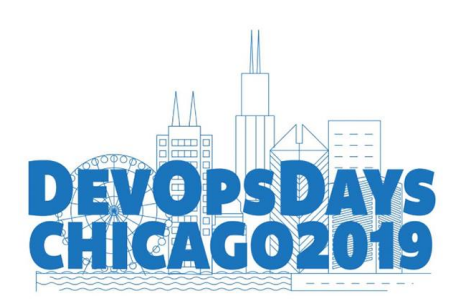

#### Martez Reed

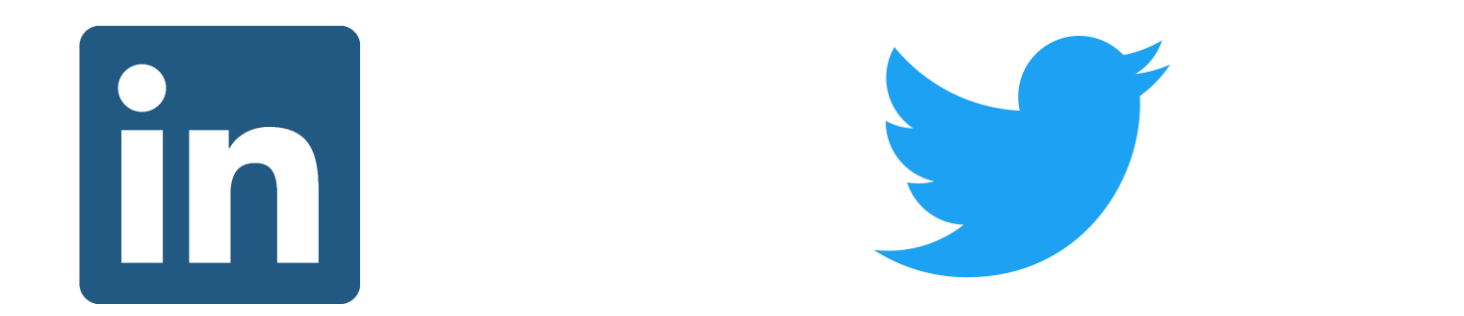

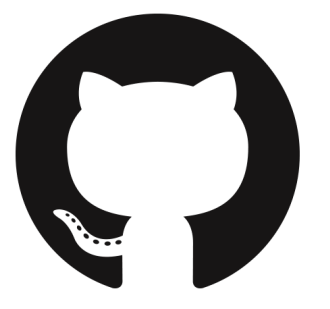

**martezreed Linkedin**

**@greenreedtech Twitter**

**Martezr Github**

Martez Reed **|** @greenreedtech

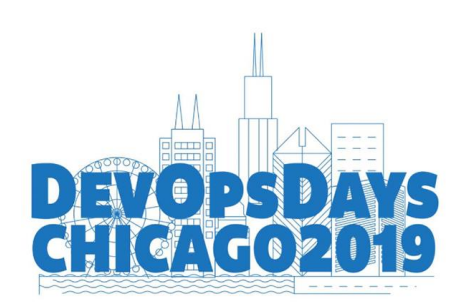

#### Infrastructure as Code (IaC)

Declaring and creating infrastructure resources through code

- AWS Cloudformation
- Azure ARM **Templates**
- Pulumi
- HashiCorp Terraform

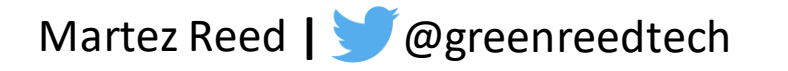

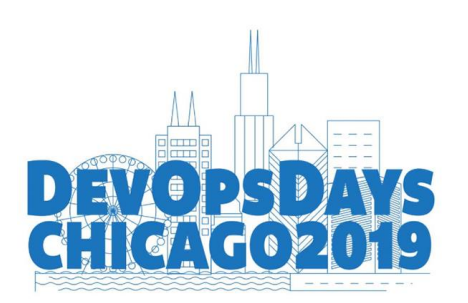

## HashiCorp Terraform

- Written in Golang
- Resource declaration in HCL
- Terraform providers for resource interation

```
resource "aws_instance" "web" {
               = "${data.aws_ami.ubuntu.id}"
 ami
instance_type = "t2.micro"tags = \{Name = "HelloWorld"
```
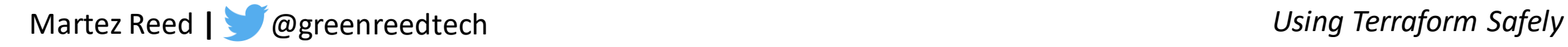

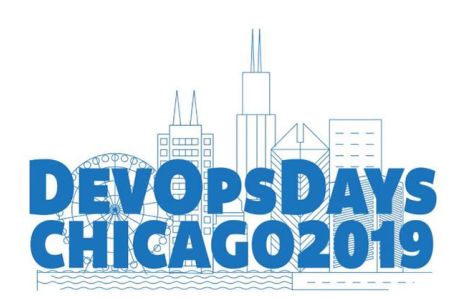

#### Terraform Modules

A container for multiple resources used together.

- Corporate EC2 Instance
- Application Stack
- AWS Network Stack

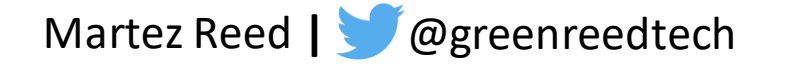

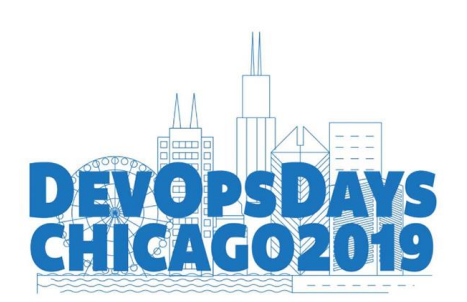

#### **Terraform Registry:** 109 Terraform Modules **GitHub:** 4,467 Terraform Modules

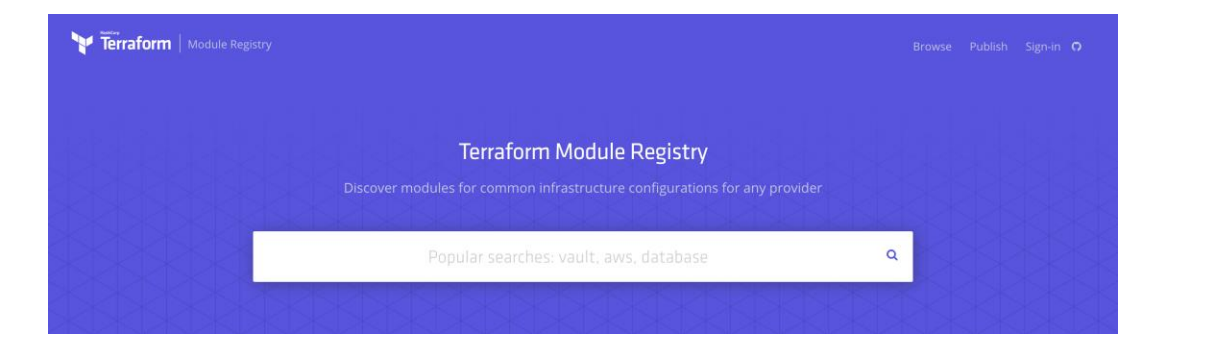

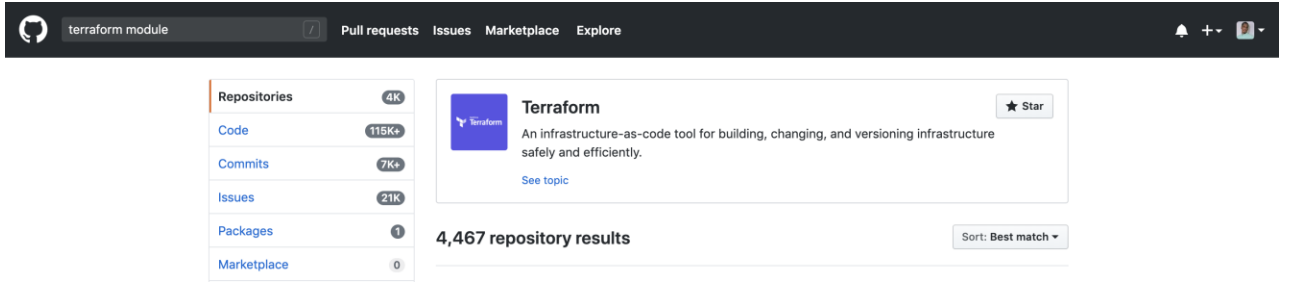

#### <https://registry.terraform.io/> <https://github.com/search?q=terraform+module>

Martez Reed **|** @greenreedtech

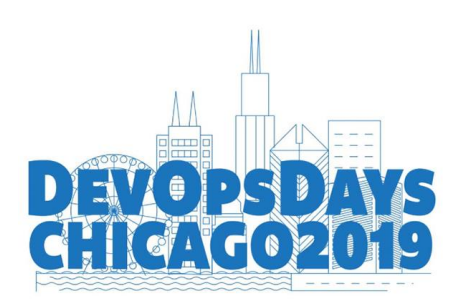

# Speed

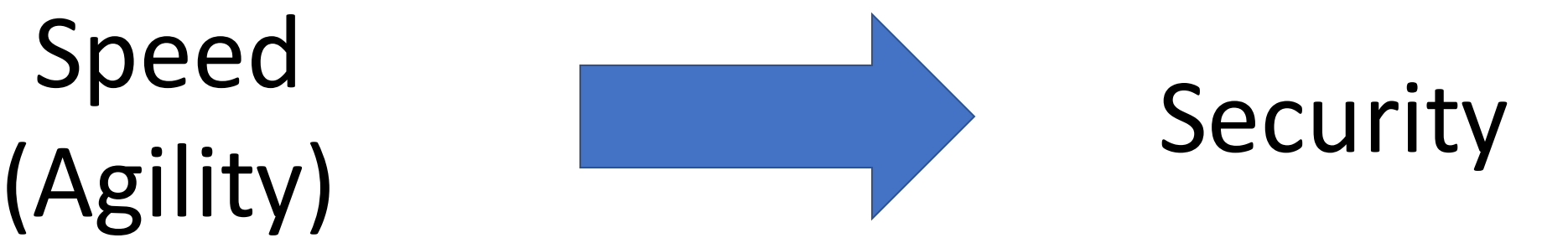

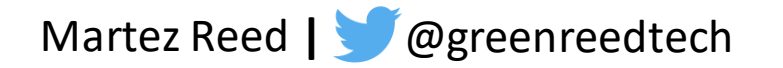

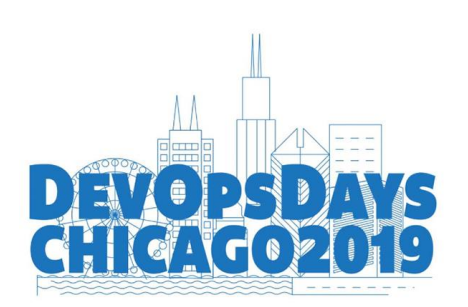

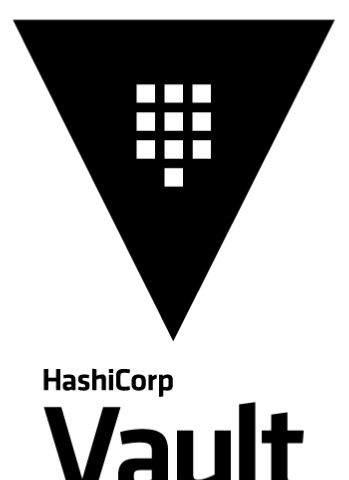

# !! WARNING !! These example AMIs are meant only convenience when initially testing this repo. Do NOT use these example # AMIs in a production setting as those TLS certificate files are publicly available from the Module repo containing  $#$  this code.

# To make testing easier, we allow requests from any IP address here but in a production deployment, we \*strongly\* # recommend you limit this to the IP address ranges of known, trusted servers inside your VPC.

allowed\_ssh\_cidr\_blocks  $=$  ["0.0.0.0/0"] allowed\_inbound\_cidr\_blocks  $=$  ["0.0.0.0/0"]

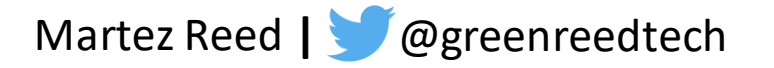

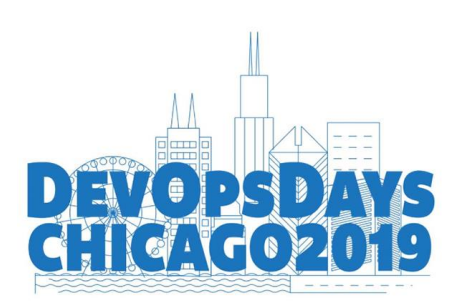

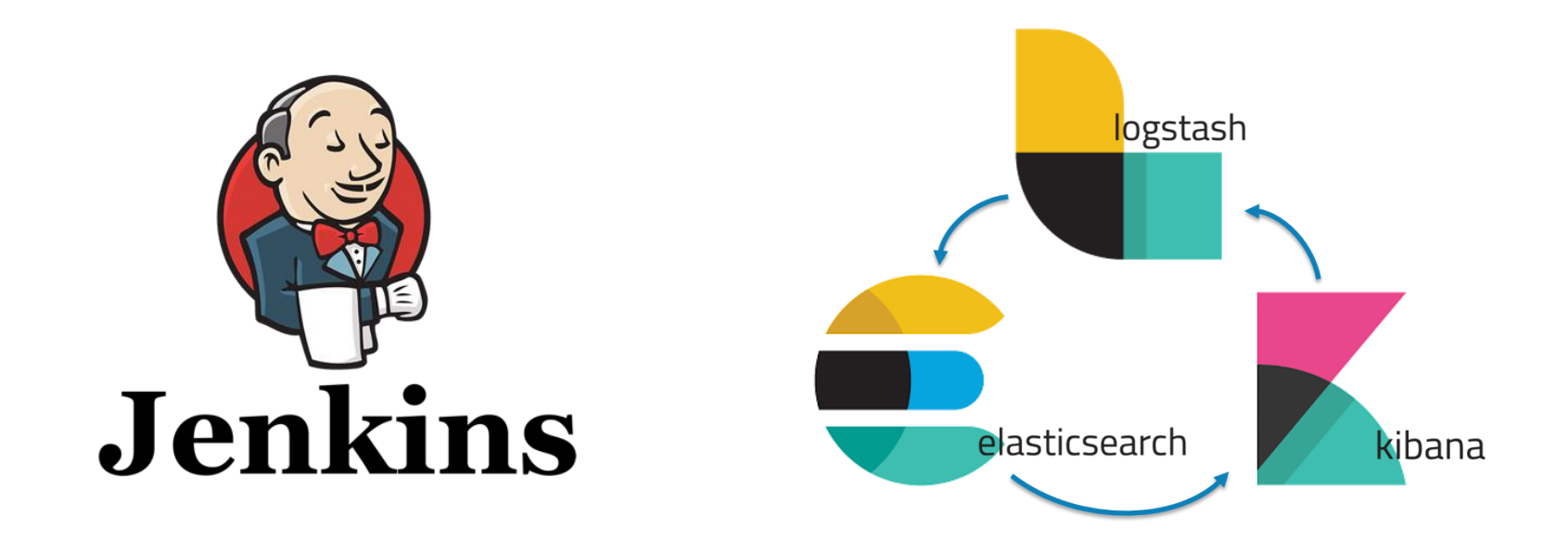

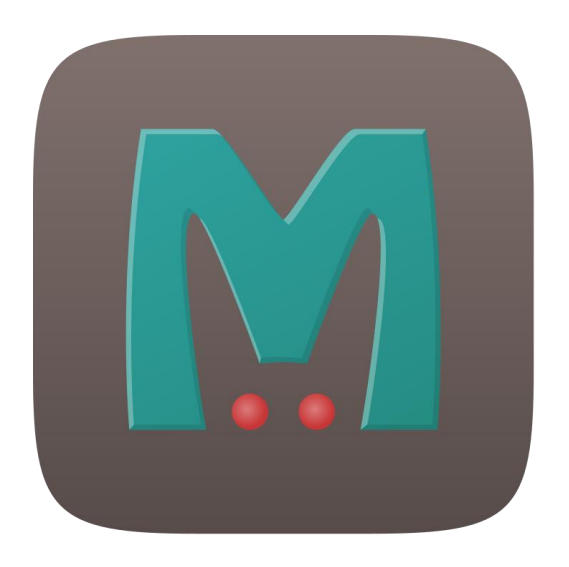

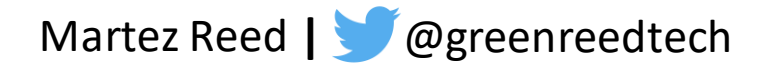

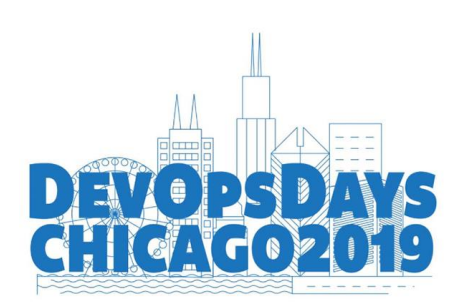

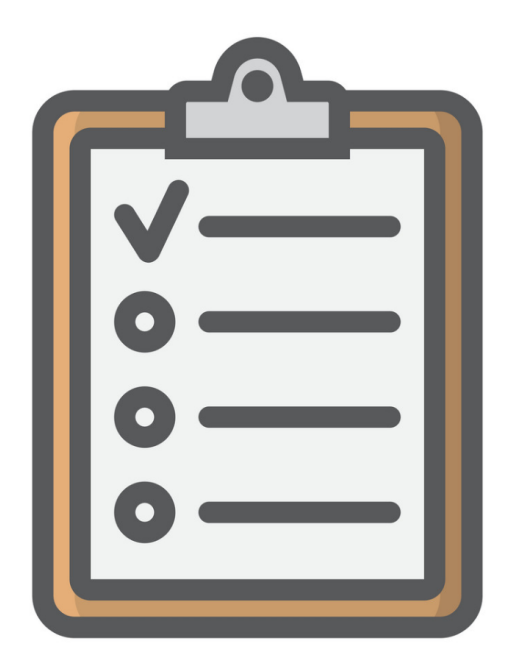

- Develop a formal module review process
- Understand the technology
- Update the module version accordingly

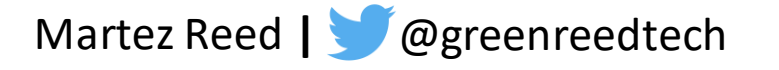

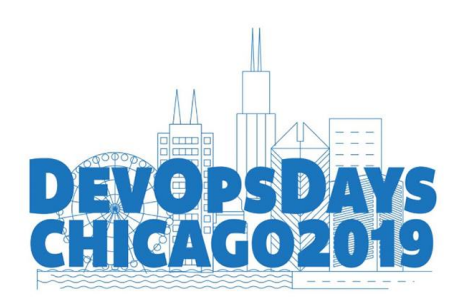

```
resource "tls_private_key" "example" {
 algorithm = "ECDSA"resource "tls_self_signed_cert" "example" {
 key\_algorithm = "$\{tls\_private\_key<u>t</u>example.algorithm}"
 private_key_pem = "${tls_private_key.example.private_key_pem}"
 validity_period_hours = 12allowed_uses = \Gamma"key_encipherment",
     "digital_signature",
     "server_auth",
 subject \{common_name = "example.com"
```
<https://www.terraform.io/docs/state/sensitive-data.html>

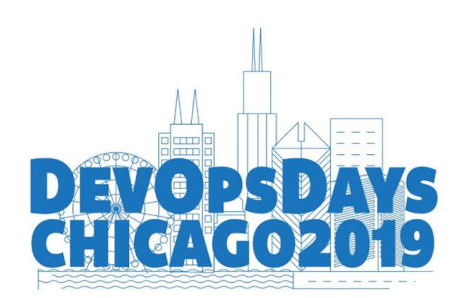

tls private key resource

Important Security Notice The private key generated by this resource will be stored *unencrypted* in your Terraform state file. Use of this resource for production deployments is *not* recommended. Instead, generate a private key file outside of Terraform and distribute it securely to the system where Terraform will be run.

[https://www.terraform.io/docs/providers/tls/r/private\\_key.html](https://www.terraform.io/docs/providers/tls/r/private_key.html)

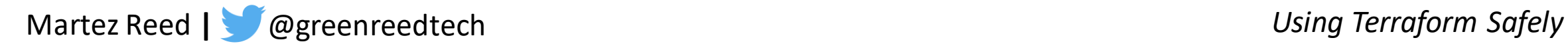

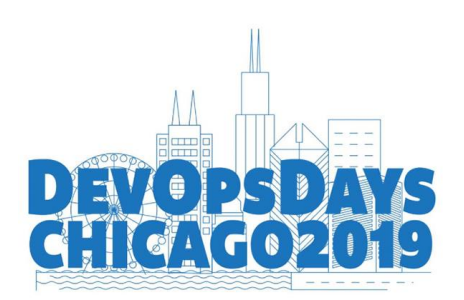

Terraform Show Output

# tls\_private\_key.example: resource "tls\_private\_key" "example" { algorithm  $= "ECDSA"$  $ecdsa_curve = "P224"$  $id$  $=$  "97bbb6dc1cfe44f5cf33976a2b94fba8671c422f" private\_key\_pem = "-----BEGIN EC PRIVATE KEY-----\nMGgCAQEEHIFodc48ov0xgeTF0hw039UcMC5gl0ZyI8NIcq2gBwYFK4EEACGhPAM6\nAAQ044dMB tBC7BG4oeRiKYEBg+2PoyOqE1LNNXcAeURuKhQZGj9AL/jxAgKRMAn/\nJstJekojzTRQ7Q==\n-----END EC PRIVATE KEY-----\n" public\_key\_pem = "-----BEGIN PUBLIC KEY-----\nME4wEAYHKoZIzj0CAQYFK4EEACEDOgAENOOHTAbQQuwRuKHkYimBAYPtj6MjqhNS\nzTV3AHlEbioUG Ro/QC/48QICkTAJ/ybLSXpKI800U00=\n-----END PUBLIC KEY-----\n" rsa\_bits  $= 2048$ 

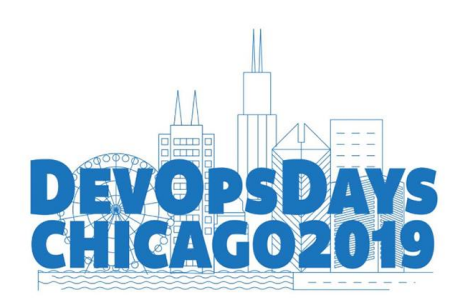

#### **Private key is visible in tfstate files #38**

**1** Open

opened this issue 21 days ago  $\cdot$  4 comments

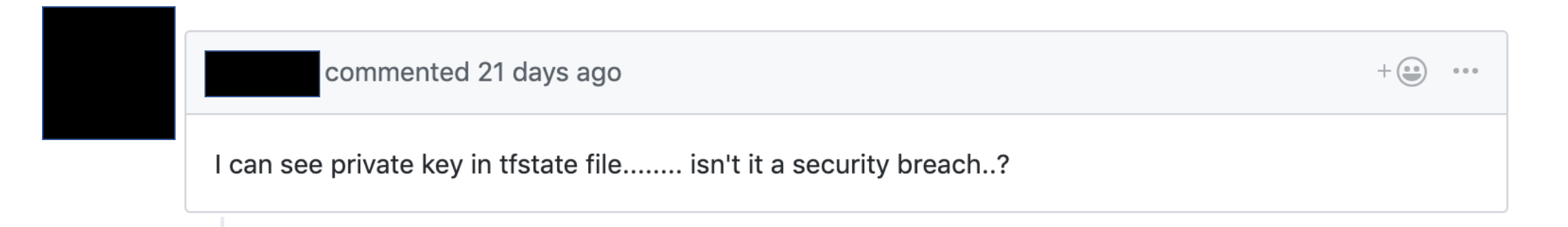

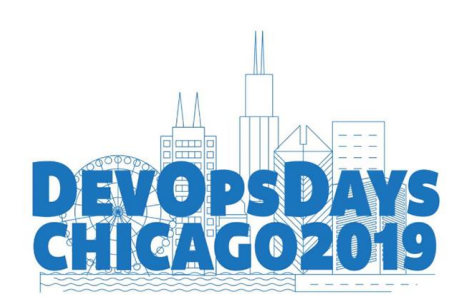

State Storage Encryption

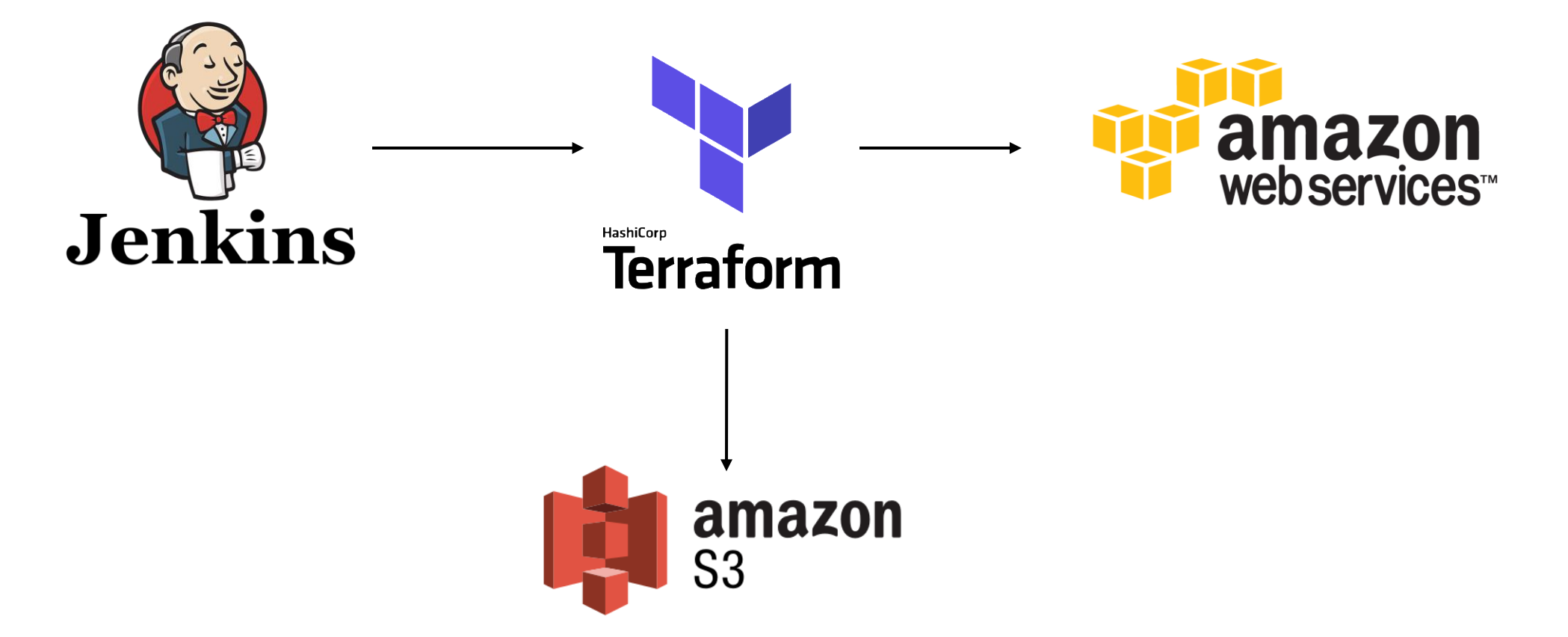

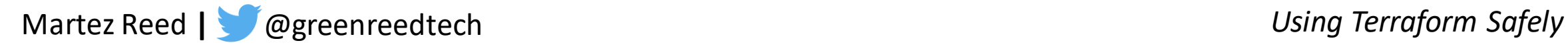

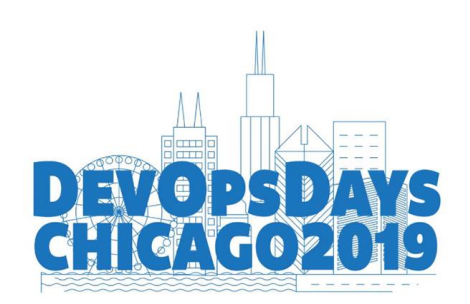

Jenkins Console Output

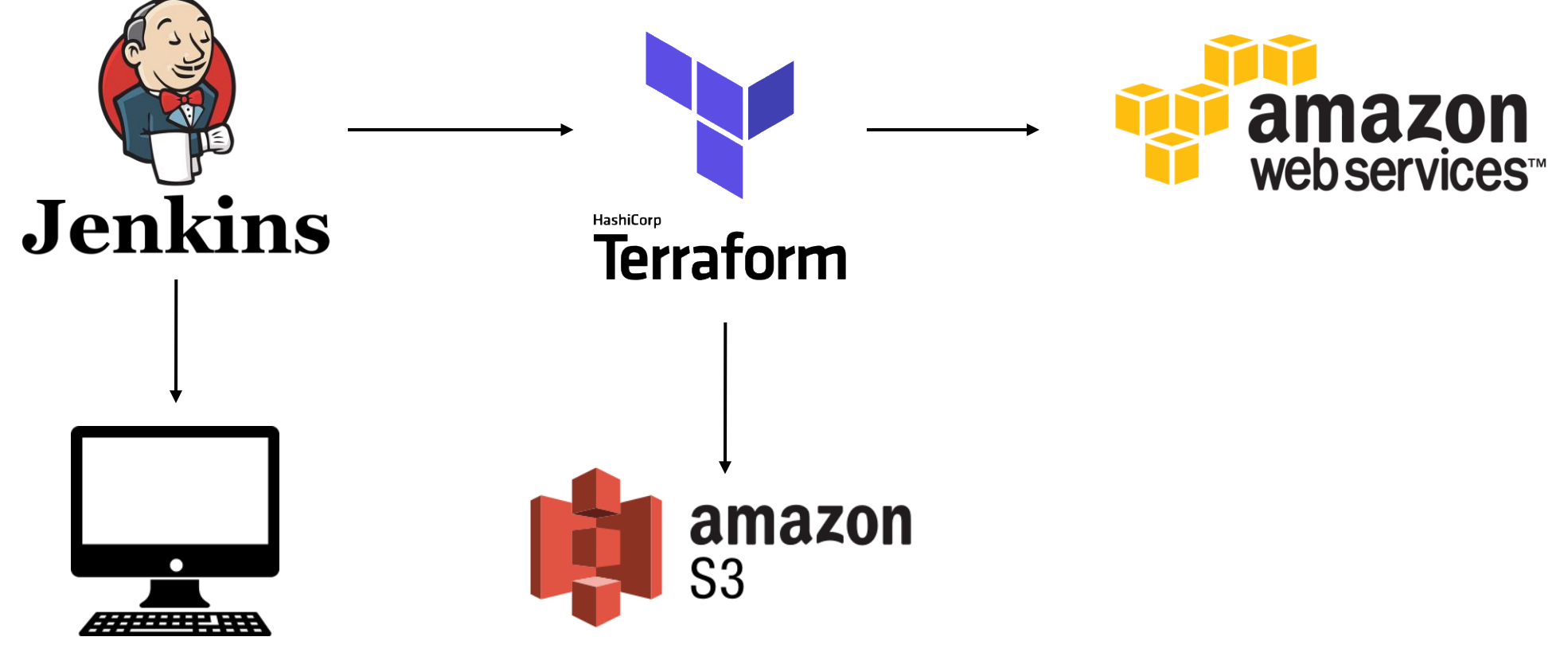

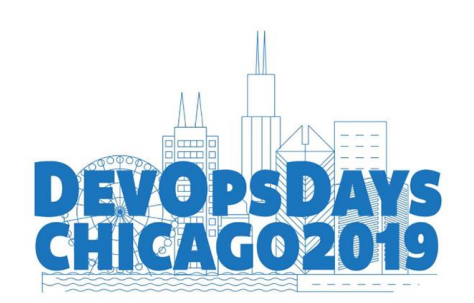

Jenkins Log File

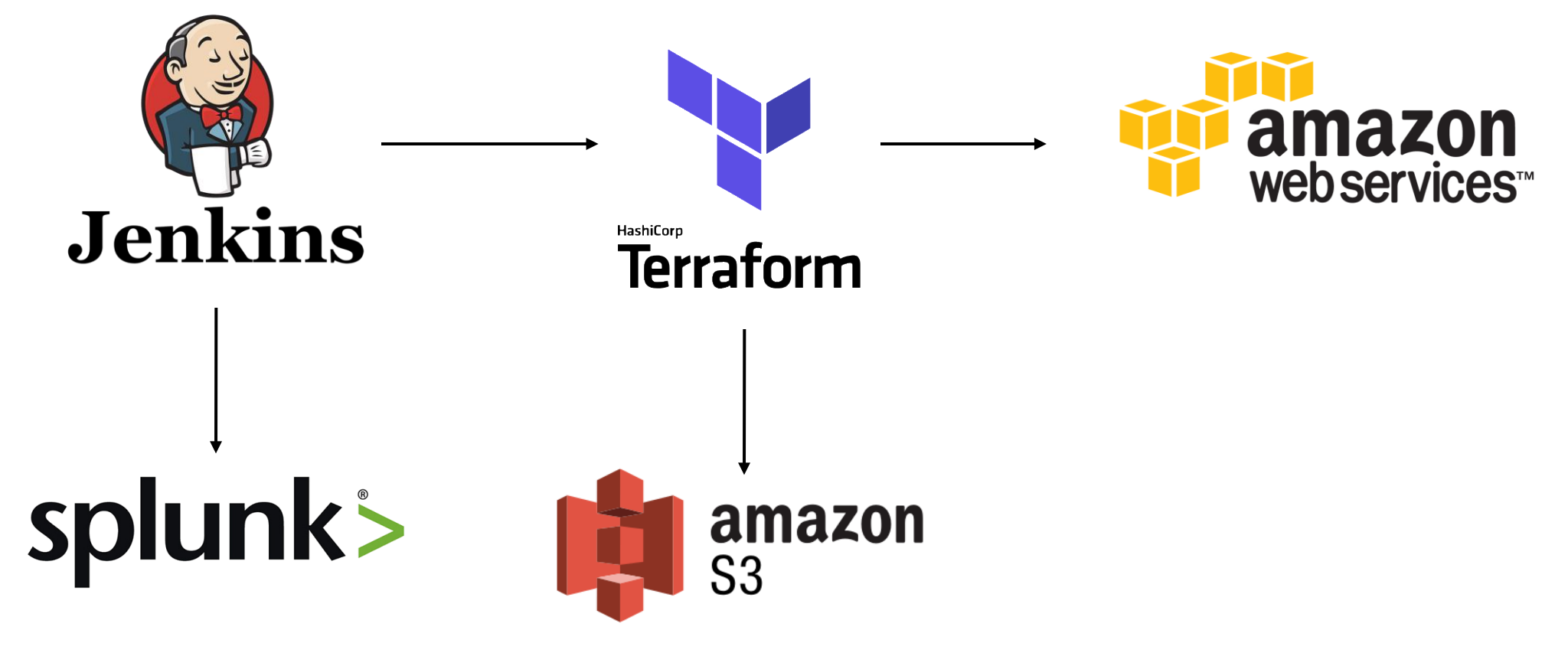

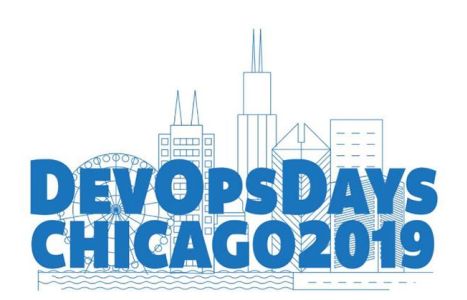

- [Terrahelp:](https://github.com/opencredo/terrahelp) A tool written in GO that integrates with HashiCorp Vault to provide both file and inline encryption of Terraform state files.
- [Terraformectomy:](https://github.com/tgjamin/terraformectomy) A shell script for redacting aws secrets from Terraform state files.
- [Terraform IAM Redact Script:](https://github.com/swoodford/aws/blob/master/terraform-redact-iam-secrets.sh) Another shell script for redacting AWS secrets from Terraform state files.

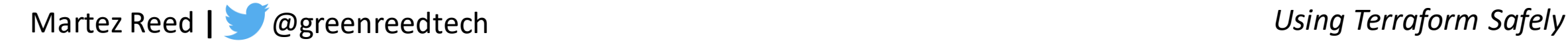

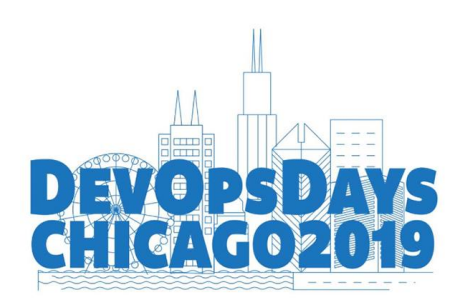

#### There's no perfect solution but knowledge is power and knowing is half the battle

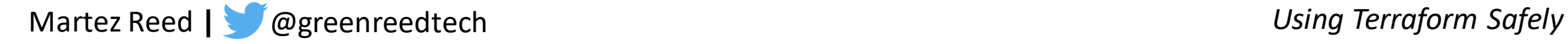

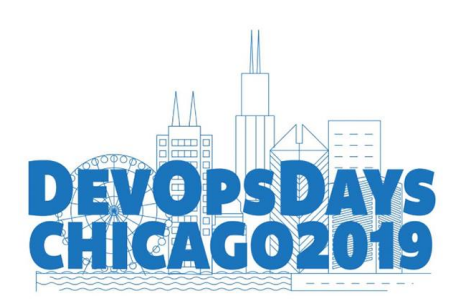

#### Martez Reed

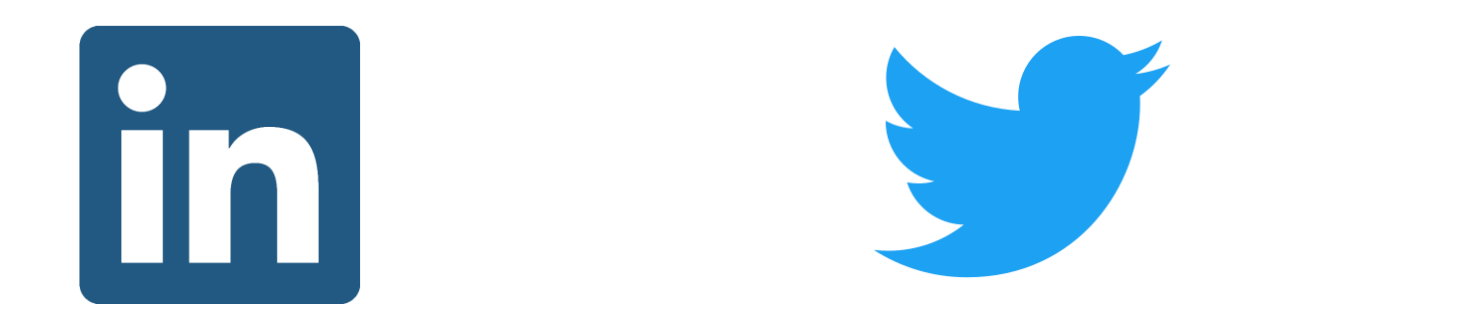

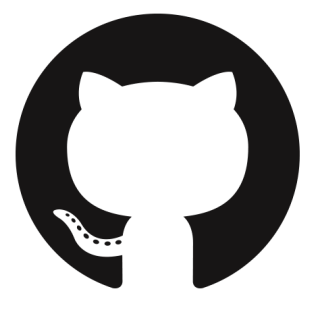

**martezreed Linkedin**

**@greenreedtech Twitter**

**Martezr Github**